$\mathsf I$ 

# 有<sup>限</sup><sup>要</sup><sup>素</sup><sup>法</sup><sup>に</sup><sup>よ</sup><sup>る</sup><sup>熱</sup><sup>伝</sup><sup>導</sup><sup>解</sup><sup>析</sup><sup>フ</sup>゜<sup>ロ</sup><sup>グ</sup><sup>ラ</sup><sup>ム</sup> SASKE-H2

高田 良夫\* 前橋 正雄\*\*\* 塚田 悠治\*\* 塩出敬二郎\*\*\* 重庚\*\* 町田 高井 元弘 \*\*\* 村田 明正\*\* 克教\*\*\*\*

SASKE-H2 Program of Heat Conduction Analysis by the Finite Element Method

By

Yoshio TAKADA, Yuji TSUKADA, Shigeyasu AMADA, Akimasa MACHIDA, Masao MAEBASHI, Keijiro SHIODE, Motohiro TAKAI and Katsunori MURATA

#### Abstract

The program of heat conduction analysis by the finite element method was studied. In this program, the boundary conditions can be given in the form of heat transfer coefficient, heat flux or temperature. This program was applied to calculate the temperature distributions in the plate and exhaust valve, and the results are also presented in this paper.

#### 1. まえがき

形<sup>状</sup><sup>の</sup><sup>複</sup><sup>雑</sup><sup>な</sup><sup>熱</sup><sup>機</sup><sup>関</sup><sup>部</sup><sup>品</sup><sup>の</sup><sup>熱</sup><sup>や</sup><sup>強</sup><sup>度</sup><sup>の</sup><sup>解</sup><sup>析</sup><sup>に</sup><sup>は</sup><sup>汎</sup><sup>用</sup> 性<sup>の</sup><sup>あ</sup><sup>る</sup><sup>有</sup><sup>限</sup><sup>要</sup><sup>索</sup><sup>法</sup><sup>の</sup><sup>解</sup><sup>析</sup><sup>プ</sup><sup>ロ</sup><sup>グ</sup><sup>ラ</sup><sup>ム</sup><sup>は</sup><sup>有</sup><sup>効</sup><sup>で</sup><sup>あ</sup><sup>る</sup><sup>と</sup> 考<sup>え</sup><sup>ら</sup><sup>れ</sup><sup>る</sup>。<sup>一</sup><sup>般</sup><sup>に</sup><sup>有</sup><sup>限</sup><sup>要</sup><sup>ぷ</sup><sup>法</sup><sup>は</sup><sup>大</sup><sup>容</sup><sup>凪</sup><sup>の</sup><sup>計</sup><sup>算</sup><sup>領</sup><sup>域</sup><sup>を</sup> 必<sup>要</sup><sup>と</sup><sup>す</sup><sup>る</sup><sup>た</sup><sup>め</sup><sup>大</sup><sup>型</sup><sup>の</sup><sup>電</sup><sup>子</sup><sup>計</sup><sup>算</sup><sup>機</sup><sup>を</sup><sup>用</sup><sup>い</sup><sup>な</sup><sup>け</sup><sup>れ</sup><sup>ば</sup><sup>な</sup><sup>ら</sup> な<sup>い</sup><sup>が</sup>,<sup>計</sup><sup>算</sup><sup>時</sup><sup>間</sup><sup>を</sup><sup>あ</sup><sup>る</sup><sup>程</sup><sup>度</sup><sup>犠</sup><sup>牲</sup><sup>に</sup><sup>す</sup><sup>れ</sup><sup>ば</sup><sup>小</sup><sup>型</sup><sup>の</sup><sup>計</sup><sup>算</sup> 機<sup>で</sup><sup>も</sup><sup>使</sup><sup>用</sup><sup>可</sup><sup>能</sup><sup>と</sup><sup>な</sup><sup>る</sup>。<sup>本</sup><sup>プ</sup><sup>ロ</sup><sup>グ</sup><sup>ラ</sup><sup>ム</sup><sup>は</sup><sup>当</sup><sup>所</sup><sup>共</sup><sup>用</sup><sup>計</sup><sup>算</sup> 機「FACOM 270-20」の使用を前提として,実 用に供しうる能力を備えたものを目標とした。

すでに前報"にて固定境界条件(境界上で温度が指 定<sup>さ</sup><sup>れ</sup><sup>る</sup><sup>場</sup><sup>合</sup>)<sup>を</sup><sup>伴</sup><sup>う</sup><sup>有</sup><sup>限</sup><sup>要</sup><sup>素</sup><sup>法</sup><sup>熱</sup><sup>伝</sup><sup>導</sup><sup>解</sup><sup>析</sup><sup>プ</sup><sup>ロ</sup><sup>グ</sup><sup>ラ</sup> ムSASKE-H1について述べた。一般の場合にお い<sup>て</sup><sup>は</sup><sup>前</sup><sup>述</sup><sup>の</sup><sup>温</sup><sup>度</sup><sup>が</sup><sup>指</sup><sup>定</sup><sup>さ</sup><sup>れ</sup><sup>る</sup><sup>条</sup><sup>件</sup><sup>よ</sup><sup>り</sup><sup>も</sup>, 熱伝述 率,熱量などの条件で与えられる場合が多い。本報告 はそれらの境界条件の場合も使用可能としたプログラ ムSASKE-H2について述べる。

#### 2. 基<sup>礎</sup><sup>理</sup><sup>論</sup>

Fig. 1 のような二次元領域  $D$  を考える。境界  $C$ 上で熱量が与えられている部分を $\Gamma$ q, 熱伝達の境界 条件が与えられている部分を  $\Gamma_h$ , 温度の境界条件が 与えられている部分を $\varGamma_T$ とする。ただし,

C <sup>=</sup> T+「いハ ・・・・ ••(1) 二次元定常熱伝導方程式は k, Q を熱伝導率, 単位面

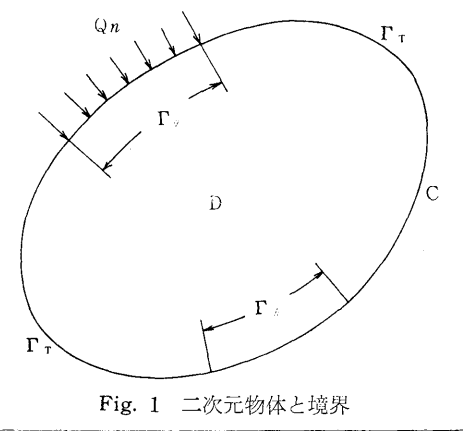

\*機関開発部(現三菱原子力工業),\*\*機関開発部 \*\*\*機関性能部 \*\*\*\*工学院大学(昭和47年5月~48年3月,当所機関開発部) 原稿受付:昭和48年2月7日

~ t . ~ <sup>~</sup>― ~ <sup>~</sup>• \_.、---~^--『----—←―""ー ~へ一一・一

(145)

積あたりの熱発生量とすれば次式によって表わせる。 <sup>k</sup>(望+望)+Q=Oin D..…••(2)

境界 C上で次の条件が与えられているとする。 ここ で $T_s$ は境界上の温度,  $n$ は C の法線方向,  $Q_n$ は  $\Gamma_q$ を横切って流れる単位長さあたりの熱量,  $T_{\infty}$ は ハと接する媒質の温度を表わす。

$$
T = T_s \qquad \text{on } \Gamma_T
$$
  
\n
$$
-k\frac{dT}{dn} = Q_n \qquad \text{on } \Gamma_q
$$
  
\n
$$
h(T_{\infty} - T) = k\frac{dT}{dn} \text{ on } \Gamma_n
$$
 ....(3)

(2), (3)式を考慮した汎閲数 X として次の形を採用す る。

$$
x = \iint_D \left\{ \frac{1}{2} k \left[ \left( -\frac{\partial T}{\partial x} \right)^2 + \left( \frac{\partial T}{\partial y} \right)^2 \right] - QT \right\} dxdy
$$
  
+ 
$$
\int_{\Gamma} QnT ds + \int_{\Gamma} \left( \frac{1}{2} hT^2 - hT \right) ds
$$
  
......(4)

ただし ds C の微小部分とする。 (4)式の第 1変分 をとり,二次元における Greenの定理を応用して変 形すると次式が得られる。

$$
\delta x = -\iint_D \left\{ k \left[ \frac{\partial^2 T}{\partial x^2} + \frac{\partial^2 T}{\partial y^2} \right] + Q \right\} \delta T dx dy
$$

$$
+ \int_C k \frac{\partial T}{\partial n} \delta T ds + \int_{P/h} h(T - T_{\infty}) \delta T ds
$$

$$
+ \int_{Pq} Q_n \delta T ds \qquad \qquad \dots (5)
$$

上式の第 2項の積分は次のように 3つの部分に分けら れる。

i[OTds=|TK oTds+いごoTds +J oTds I'/ on ・・・・・ •(6)

(6)式を(5)式に代入すると

$$
\delta x = -\iint_D \left\{ k \left[ \frac{\partial^2 T}{\partial x^2} + \frac{\partial^2 T}{\partial y^2} \right] + Q \right\} \delta T dx dy
$$
  
+ 
$$
\int_{\Gamma T} k \frac{\partial T}{\partial n} \delta T ds + \int_{\Gamma q} \left( k \frac{\partial T}{\partial n} + Q_n \right) \delta T ds
$$
  
+ 
$$
\int_{\Gamma h} \left\{ k \frac{\partial T}{\partial n} + h(T - T_{\infty}) \right\} \delta T ds \quad ......(7)
$$

が得られる。 X の停留条件は,

 $\delta x = 0$  .......(8)

にて与えられるから,(3)式を考慮することによって, Euler 方程式として(2)式が求まる。それゆえ, (2), (3) 式の境界値問題の代わりに汎関数 Xの停留値問題を解 く手段を採る。

前報1) と同じように Fig.2 のような三角形要素を

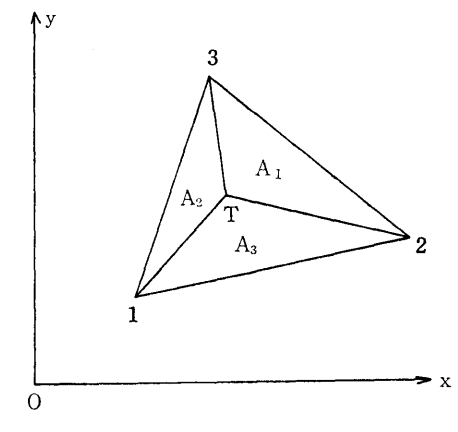

Fig. 2 三角形要素

考え,その内部では温度が線形近似されると仮定す る。

$$
T = \frac{A_1 T_1 + A_2 T_2 + A_3 T_3}{A} \qquad \qquad \ldots \ldots (9)
$$

ただし,

A=Aげふ+A3 . . t 一つの三角形要素, jをとりだし, その頂点に 1, 2, 3と番号をつけてその汎関数を xj とする。 (4)式 を

$$
\frac{\partial x_j}{\partial T_i} = x_{1j} + x_{2j} + x_{3j} + x_{4j} \quad (i = 1, 2, 3)
$$
  
......(1)

$$
x_{1j} = k \iiint_{A_{123}} \left[ \frac{\partial T}{\partial x} \frac{\partial}{\partial T_i} \left( \frac{\partial T}{\partial x} \right) + \frac{\partial T}{\partial y} \frac{\partial}{\partial T_i} \left( \frac{\partial T}{\partial y} \right) \right] dx dy
$$
 ....(12)

$$
x_{2j} = -\iint_{d_{123}} Q_j \frac{\partial T}{\partial T_i} dxdy \qquad \qquad \qquad \ldots \ldots \qquad \qquad (13)
$$

$$
x_{3j} = \int_{\Gamma_q} Q_{n,j} \frac{\partial T}{\partial T_i} ds \qquad \qquad \cdots \cdots \qquad (14)
$$

$$
x_{ij} = \int_{\Gamma h} h_j \left( T \frac{\partial T}{\partial T_i} - T \frac{\partial T}{\partial T_i} \right) ds \qquad \qquad \ldots \ldots \qquad (15)
$$

 $x_{3j} \geq x_{4j}$ について計算する。 Fig. 3 のように要素  $j$ が境界上に現われる場合を考える。 (9)式より j内の温 度は

$$
T = T_2 + \frac{T_3 - T_2}{L} S \qquad \qquad \cdots \qquad \qquad (16)
$$

 $\boxdot 23$ が  $\Gamma_q$  であれば,

$$
\begin{aligned}\n\mathfrak{x}_{3} &= \frac{\partial}{\partial T_i} \int_0^L Q_n \bigg[ T_2 + \frac{T_3 - T_2}{L} S \bigg] ds \\
&= \frac{\partial}{\partial T_i} \bigg[ \frac{Q_n}{2} L(T_3 + T_2) \bigg] \qquad \qquad \dots \dots \dots \dots \dots \dots \dots \dots \dots \end{aligned}
$$

また辺 $23$ が  $\Gamma_h$  であれば,

56

(146)

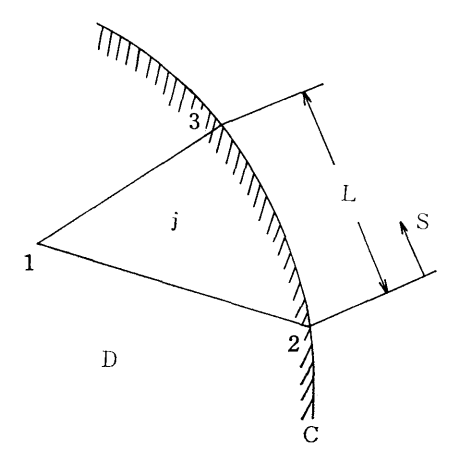

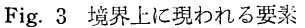

$$
x_{4j} = \frac{\partial}{\partial T_i} \left\{ \int_0^L \frac{h_j}{2} \left[ T_2 + \frac{T_3 - T_2}{L} \right]^2 ds \qquad \dots \dots \text{(18)}
$$

$$
- \int_0^L h_j T_\infty \left[ T_2 + \frac{T_3 - T_2}{L} \right] ds
$$

$$
= \frac{\partial}{\partial T_i} \left[ h_j L \frac{T_3^2 + T_2^2 + T_3 T_2}{6} \right]
$$

$$
- h_j L T_\infty \frac{T_3 + T_2}{2} \right] \qquad \dots \dots \text{(18)}
$$

となる。したがって要素が Tq に接する場合には(17)式 を、 Tn に接する場合には(18)式を加えればよい。 (11)式を全体の要素について加え合わせる。

$$
\frac{\partial x}{\partial T_i} = \sum_{j=1}^M \frac{\partial x_j}{\partial T_i} = 0 \quad (i=1, 2, \dots, N)
$$

ただし、N は節点の総数, M は要素の総数である。 (19式をマトリックスの形で表わすと

$$
[k] \{T\} + \{Q\} = 0 \qquad \qquad \qquad \qquad \ldots \qquad \qquad \ldots \qquad \ldots
$$

のようになる。ここで

 ${T} = [T_1 T_2 \cdots T_N]^{T}$  $Q = \begin{bmatrix} Q & Q & Q \end{bmatrix}$ 

$$
|Q| = [Q_1 Q_2 \cdots Q_N]^T
$$

である。「k]は係数マトリックスで入力データによっ て計算でき, {Q} は与えられるものであり, したがっ て未知の {T} は求められる。

### 3. プログラムの構成

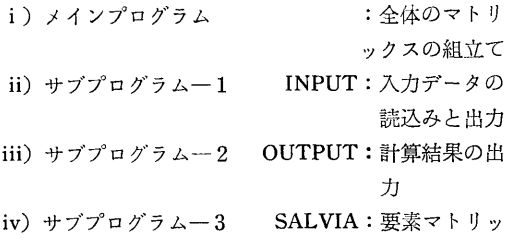

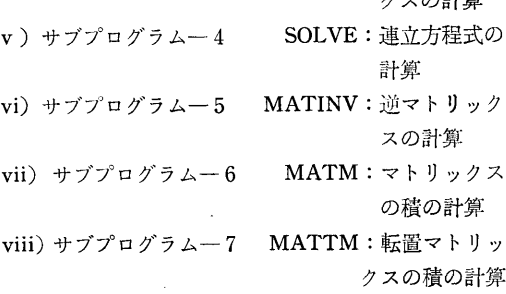

#### 4. 計算手順

計算の手順と方法は、前報1)で報告したSASKE 一H1とまったく同じであるが、本プログラムでは一 般の境界条件を対象にしているので、境界条件の指 定、要素マトリックスの修正などの計算が付け加えら れている。以下、入出力と境界条件の指定方法につい て説明する。 1) 入力 入力データとして下記に示すものがある。 INODAL ……節点の総数 IELEMT ····· 要素の総数 IBOUND……境界上の節点の総数 NXPART …… 全体のマトリックスの予定分割数 (>実際の分割数) XLAMD ………熱伝導率 (kcal/mm · sec · °C) ITMGG ………熱伝達条件を与えられた境界上の節 点の総数 IWQH ············ 異種の境界条件にはさまれている境 界上の節点の総数 IQL ……………… 発熱要素の総数 X(INODAL)……節点のX座標 Y(INODAL)……節点のY座標 IND(IELEMT, 3) …… 要素と節点番号の組合  $\pm$ I X(I BOUND)……境界条件の種類と境界上の節 点番号 TQH(IBOUND)…各境界節点に与えられる温 度, 熱伝達率, 熱量の値 TMGG(IBOUND)…熱伝達条件が与えられてい る節点と接する媒質温度 ISQS(IWQH)……異種の境界条件にはさまれて いる境界上の節点番号 SQS(IWQH)………異種の境界条件にはさまれて いる節点はTQHで一方の境 界条件の値が与えられている

カラの卦質

57

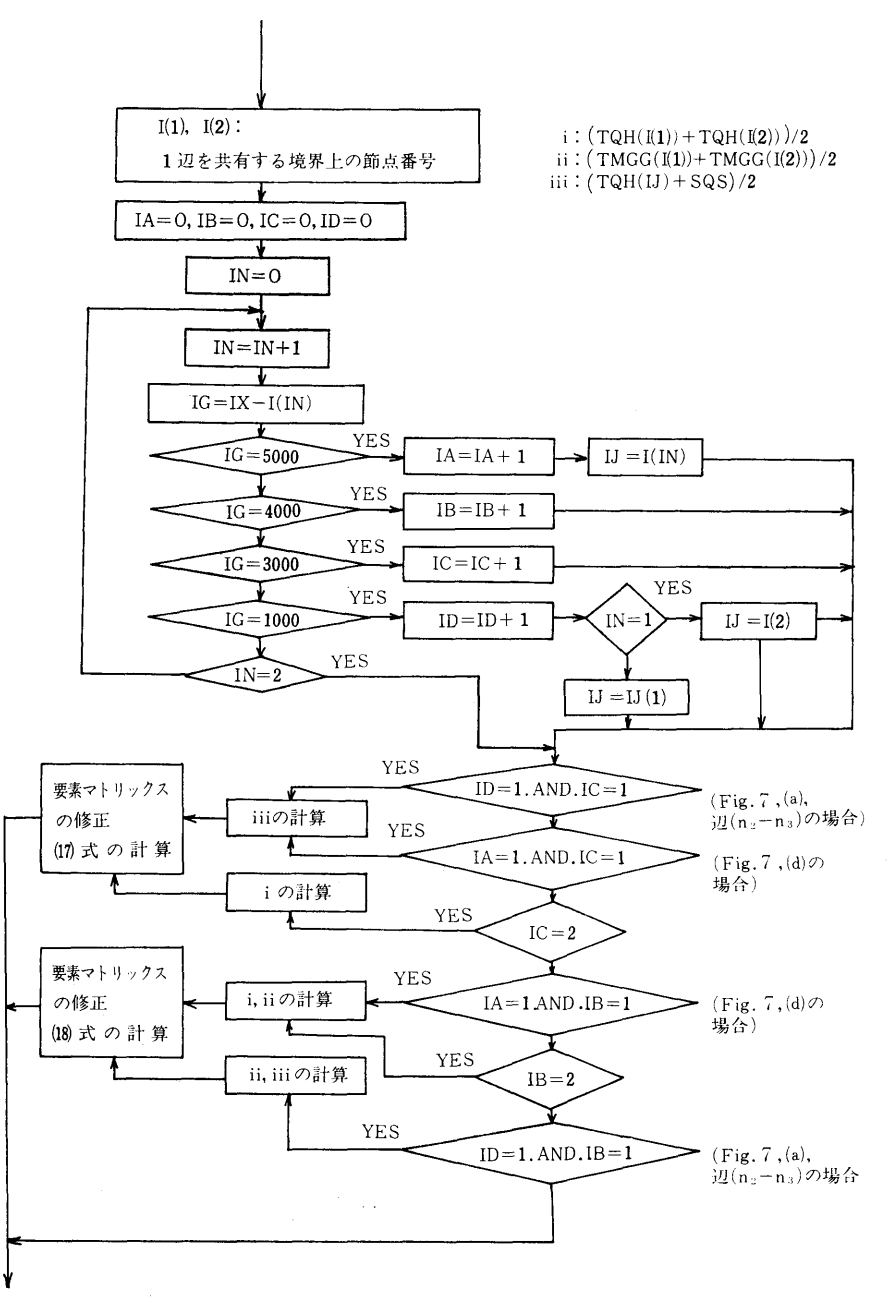

Fig. 4 境界条件の指定(フローチャート)

を与える

QL(IELEMT) ……発熱要素の発熱量 (kcal/m m<sup>2</sup>·sec) i)入力データの印刷:

入カデータの形式については 5章に詳しく述べる。な ぉ,境界条件を指定するためのデータ (ITMGG, ii)計算結果の印刷:

のでもう一方の境界条件の値 I QL, TQHなど)については3)で詳細を述べ る。()のついたデータは配列で定義されている。

(kcal/m 2) 出力

- 
- (入カデータは読込まれるとただちに印刷される)
- 

58

(148)

Fig. 4 に各境界条件の判断とそれに供なう計算を 行なう部分の簡単なフローチャートを示す。

境界条件としては次の 4種類が指定できる。

- i)温度が指定されている場合
- ii) 断熱条件が与えられている場合
- iii) 熱量が与えられている場合
- iv)熱伝達率および加熱媒質温度が与えられている場  $\triangle$

境界条件の種類と境界上節点の番号は,データ IX によって指定する。境界条件は境界上の各節点に対し て指定する。 IX 4桁の整数値から成り, Fig.5

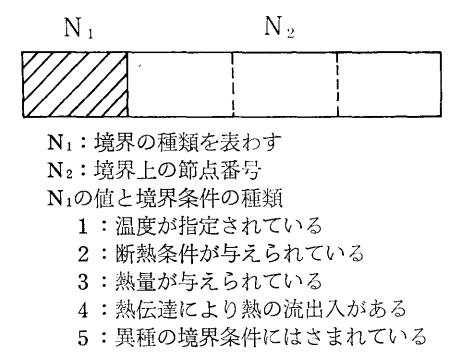

Fig. 5 データ IXの内容

示すように一番上の1桁で境界条件の種類を、残りの 3桁で境界上の節点番号を示す。各境界条件に対する

(a)

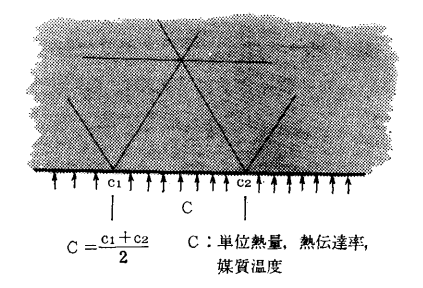

Fig. 6 単位熱量,熱伝達率,媒質温度の与え方 温度,熱伝達率,熱量の各値は、データTQHで指定 する。固定境界条件ば温度を,断熱条件は o.oをデー IXに対応する場所に入れる。熱伝達率 (kcal/m m<sup>2</sup>·sec·°C), 単位熱量 (kcal/mm·sec), 熱伝達境 界に接する媒質温度は境界上の各辺に対して与えなく てはならない。しかし,データ TQHは境界上の各節 点に対して,各値を与えているので,本プログラムで

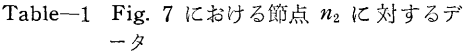

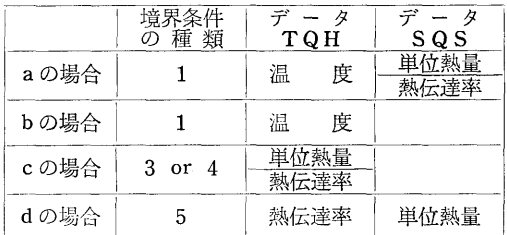

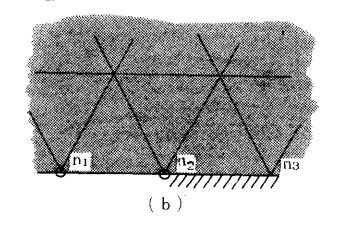

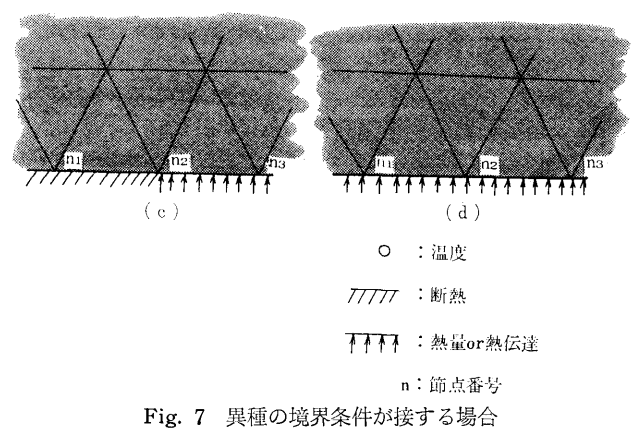

は Fig. 6 に示すように境界上の一辺にある値Cを指 次に異種の境界条件がとなり合う場合について説明 定したい場合には、その辺を共有する2節点に対し する。異種の境界条件がとなり合う場合 Fig. 7 に示 て,その平均値が Cとなるように C1, C2を指定する。 すような場合が考えられる。前で説明したように異種 媒質温度はデータTMGGで指定する。 の境界条件にはさまれた節点はデータISQSに指定

| 順番             | 入力データ・ステートメント                                                                                                    | データ形式                                           |
|----------------|----------------------------------------------------------------------------------------------------|-------------------------------------------------|
| $^{\circledR}$ | READ (n, m1) INODAL, IELEMT,<br>IBOUND, NXPART, IWQH, ITMGG,<br>IQL<br>FORMAT<br>(715)<br>m 1                                                            | I5                                              |
| ☺              | $READ$ $(n, m, 2)X(I)XLAMD$<br>m 2 FORMAT (E12.4)                                                                                                    | E12.4                                           |
| (3)            | READ $(n, m, 3)$ $(X (1), I=1)$<br>$INODAL$ )<br>m 3 FORMAT<br>(E13.5)                                                                                   | 1<br>E13.5<br>E13.5                             |
| 4              | READ $(n, m 4)$ $(Y (I), I=1,$<br>INODAL)<br>m 4 FORMAT (E13.5)                                                                                          | INODAL<br>E13.5<br>E13.5<br>INODAL <sup>1</sup> |
| $\circledS$    | $(IND(I, J), J=1, 3)$<br>$\text{RARD}$ (n, m 5)<br>$,I=1,IELEMT$ )<br>m 5 FORMAT (16, 215)<br>※任意の要素に対してその<br>iЗ<br>節点番号を反時計回りに<br>J1, J2, J3と定義する<br>j2 | jl j2 j3<br>16 15 15<br>IELEMT 16 15 15         |
| $\circledast$  | $READ(n, m 6)$ (IX(I), I=1,<br>IBOUND)<br>$m 6$ FORMAT (15)                                                                                              | I5<br>1<br><b>IBOUND</b><br>15                  |
| $\circledcirc$ | $READ(n, m 7) (TQH(I), I=1,$<br>IBOUND)<br>m 7 FORMAT(E12.5)                                                                                             | E12.5<br>E12.5<br><b>IBOUND</b>                 |
| $\circledcirc$ | $READ(n, m 7) ( QL(I), I=1,$<br>(IBOUND<br>m 7 FORMAT(E12.5)                                                                                             | E12.5<br>E12.5<br><b>IBOUND</b>                 |
| $\circledR$    | $READ(n, m8)$ (TMGG(I), I=1,<br>IBOUND)<br>m 8 FORMAT(E11.4)                                                                                             | E11.4<br>1<br>E11.4<br>IBOUND                   |
| ◉              | READ(n, m 9) (ISQS(I)),<br>$S Q S (I), I = 1, I W Q H$<br>m 9 FORMAT(15, E12.5)                                                                          | 15 E12.5<br>1<br>15E12.5<br><b>IWQH</b>         |

Table-2 入カデータの作成

(150)

され(ただし、断熱条件と他の種類の境界条件にはさ まれた節占は指定する必要はない)ー方の境界条件の 値をデータ TQHに,もう一方の境界条件の値をテー タSQSで指定する。 Table-1に Fig. 7  $\mathcal{O}(a)$ ~(d) の各場合の節点 n2 に対するデータの与え方を示す。 入カデータの ITMGG, IWQH, IQLの値が 0 の場合は,それぞれTMGG, I SQS, SQS, Q Lの各データは作成すろ必要はない。

#### 5. 本プログラムの使用について 本プログラムの使用について

この意においてはSASKE-H2を使用する場合 の制限と入力データの作成方法について述べる。本プ の制限は エク・サイン こうしん しゅうしょう しゅうしょう しゅうしょう しゅうしょう しゅうしょう ログラムは当所共用計 算 機「FACOM 270-20」 (MT 2台含む)の使用を前提として組立てられてお

- り,実行は BATCH処理にて行なわれる。
- 1) 使用できる範囲
	- a)節点の総数が 350以下。
	- b) 要素の総数が 600 以下。
	- C)境界条件は 4章の 3)境界条件の指定の項で述 べたように, 4種の境界条件を与えることがで きる。境界上の節点の総数は 150以下。
	- d)発熱条件は各要素単位に指定するっ
- 2) 入カデータの形式

木プログラムを使用する場合は Table-2の順序と 形式でデータを作成すれば良い。ただし,物体の境界 条件によっては不必要なデータもできるので、4章の 1) の入力の項も合せて参照のこと。

#### 6 精度の検討のための計算例

#### 6.1 長方形平板の熱伝導解析

Fig. 8に示すような長方形平板の熱伝導問題を考え ろ。内部熱発生がないと仮定すれば,韮礎式は

> $T$  .  $\partial^2 T$  .  $\cdots$  $\cdots$  (21)

境界条件は次のように定める。 境界条件は次のように定める。

$$
T = T_s \text{ at } y=0, \ 0 < x < a
$$
  
\n
$$
\frac{\partial T}{\partial x} = 0 \text{ at } x=0, \ 0 \le y \le b
$$
  
\n
$$
\frac{\partial T}{\partial y} = 0 \text{ at } y=b, \ 0 < x < a
$$
  
\n
$$
\frac{\partial T}{\partial x} = \frac{h}{k} (T_{\infty} - T) = -h' T'
$$
  
\nat  $x=a, \ 0 \le y \le b$ 

(21), (22式の厳密解2) は

$$
T=2h'T_s\sum_{n=1}^{\infty}\frac{\cos\alpha_n\cosh\alpha_n(b-y)}{k\cos\alpha_n a\cos\alpha_n b}\quad \ldots \ldots \ldots \ldots \ldots
$$

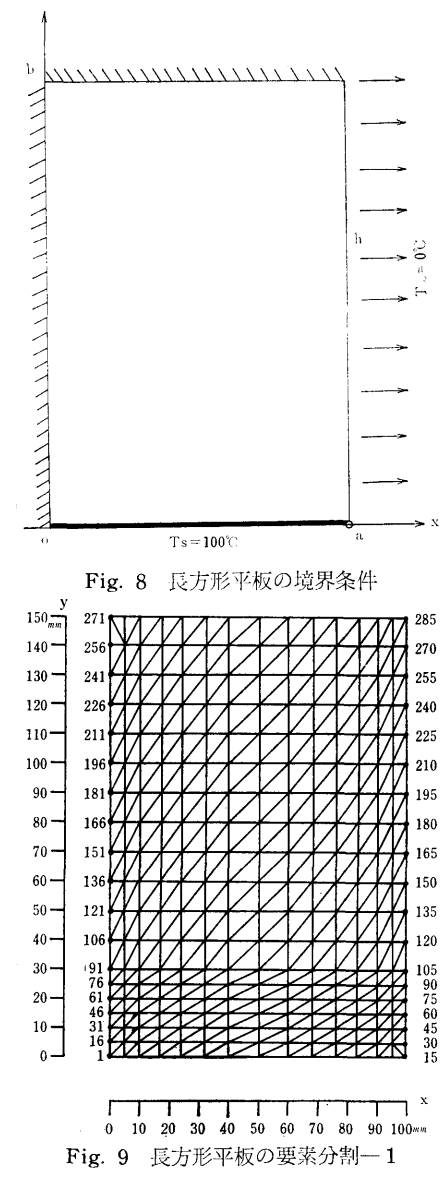

ただし k= (an2+h'2)a+h'

 $\ddot{\mathbf{v}}$ 

αn は下式を満足する固有値である。

 $\alpha$  tan  $\alpha$ a=h'

SASKE-H2を用いて数値計算を行なった。長 方形平板の三角形要素による分割は Fig. 9 のとおり である。節点総数=285, 要素総数=504, a=100mm,  $b=150$ mm,  $h'=1.556$  1/m,  $T_s=100^{\circ}$ C,  $T_{\infty}=0^{\circ}$ C を入力データとして使用している。Fig. 10 に  $x=a$ 上の無次元温度 (100°Cで除したもの) 分布を示した もので, ○印がFEM解,実線が23式による解析解で

(151)

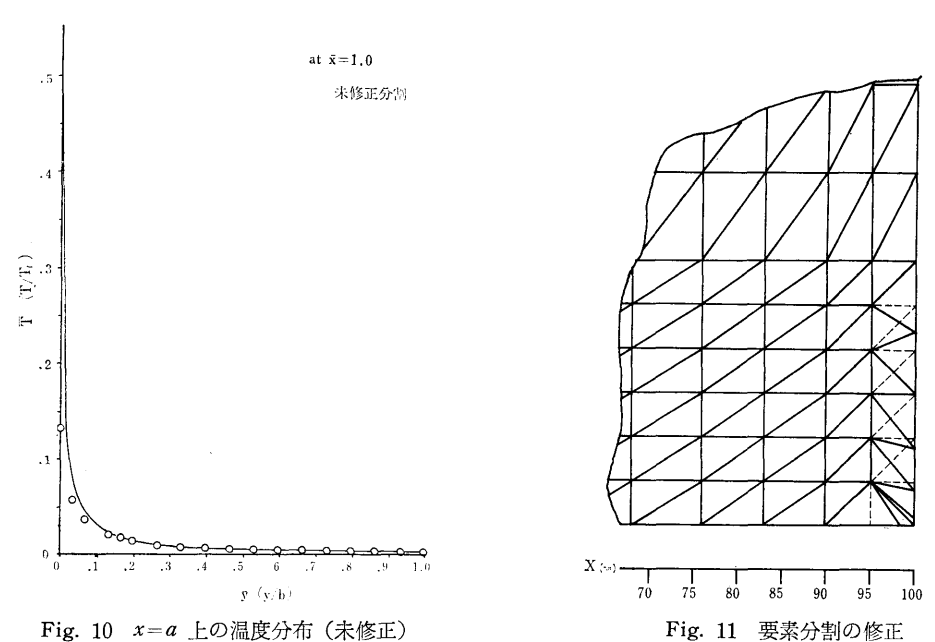

62

Table-3  $x=a$ ,  $y=0$  付近の節点温度

| 置<br>位<br>$(\bar{x}=1.0)$ | 解析解   | <b>FEM</b><br>解 | 置<br>位<br>$(\bar{x}=1.0)$ | 解析解   | 修正分<br>割FE<br>M解 |
|---------------------------|-------|-----------------|---------------------------|-------|------------------|
| $\bar{y}=0.0$             | 50.61 | 12.85           | $\bar{y} = 0.0$           | 50.61 | 52.91            |
| 0.033                     | 8.05  | 5.55            | 0.007                     | 37.87 | 31.36            |
| 0.07                      | 4. 11 | 3.70            | 0.027                     | 9.92  | 7.99             |
| 0.10                      | 2.74  | 2.60            | 0.06                      | 4.56  | 3.87             |
| 0.13                      | 2.05  | 1.99            | 0.01                      | 2.74  | 2.62             |
| 0.17                      | 1.63  | 1.58            | 0.15                      |       | 1.82             |
| 0.20                      | 1.35  | 1.40            | 0.20                      | 1.35  | 1.40             |

ある。Table-3に  $x=a$ 上の隅に近い7個の節点の 温度をかかげる。角の節点では解析解との差が38°C, 約76%もの誤差が生じ y が増加するにつれて減少して いる。このような大きい誤差が生じたのは分割方法の 不適当さに起因すると考えられる。 (22) 式によると,  $y=0$ 上の境界温度は  $x=a$ 点を含まない範囲で与え られており, X=a点は 0°C の媒質にさらされろた x=a点を中心にして急激な温度こう配が形成され る。この領域では Fig. 9 のごとき分割では粗すぎる ため誤差が生じたものと思われる。精度の改善のため 角の部分を Fig. 11 のように細かく分割し再度, S ASKE-H2より計算を行なった。 x=a 上の温度 分布を Fig. 12に隅の数個の節点の温度を Table-3 にかかげる。この結果,  $y=0$ ,  $x=a$ の点の解析解と の温度差は,約 2.3°C, 4.8%であり,計算過程にお ける丸めの誤差を考えれば,ほぼ満足できる結果が得

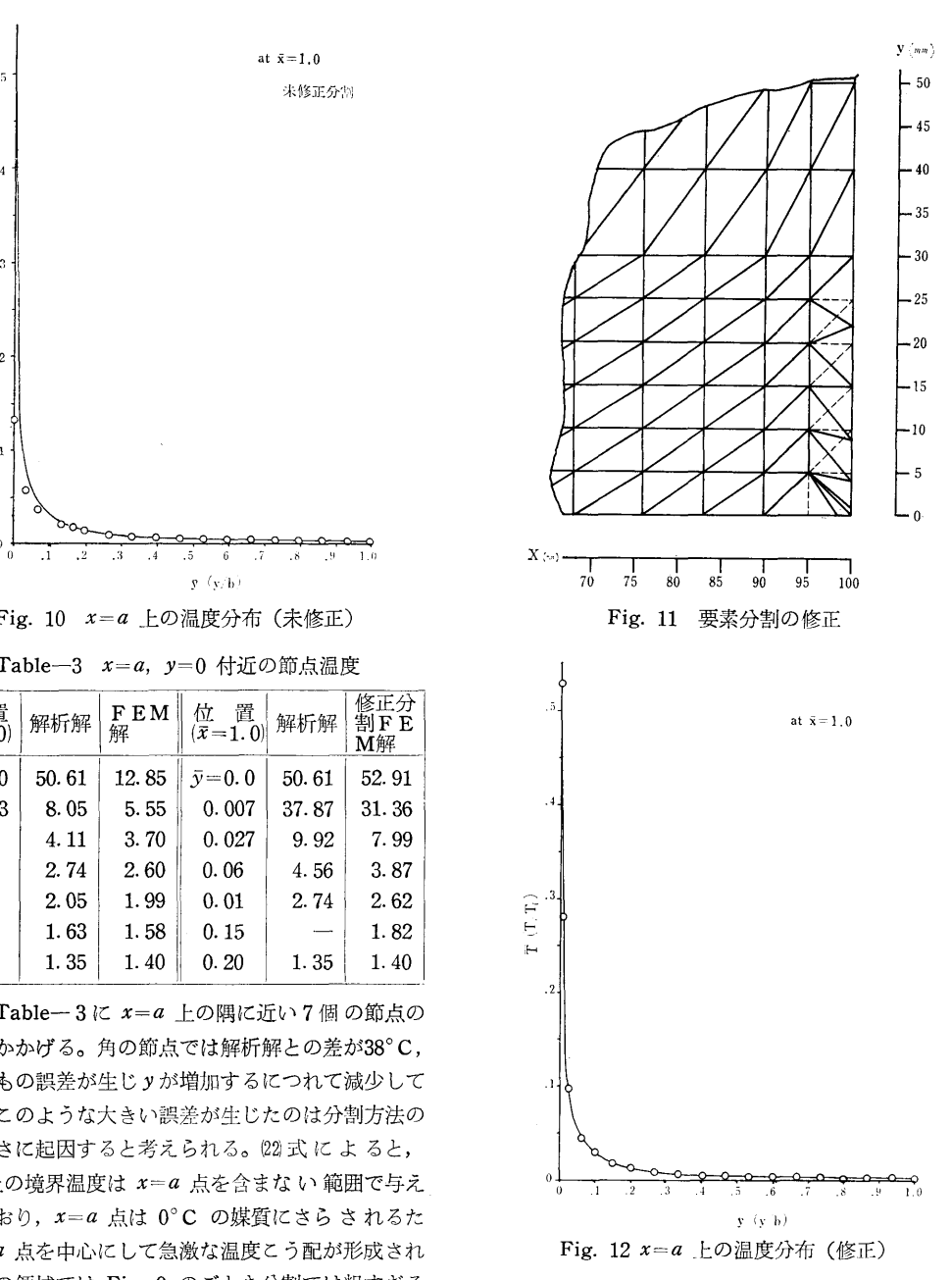

られたことになる。Fig. 13, 14 に  $\bar{x}=0.5$ ,  $\bar{y}=0.05$ 断面の温度分布を示す。いずれの場合も解析解と FE M解は良好な一致を示している。

#### 6.2 境界条件を熱量で与える場合の誤差

本プログラムを使用する場合,境界条件として温度 や然伝逹率で与える場合は,特に注意をはらう必要は ないが,流出入熱景のみで境界条件を与えろ場合は,

(152)

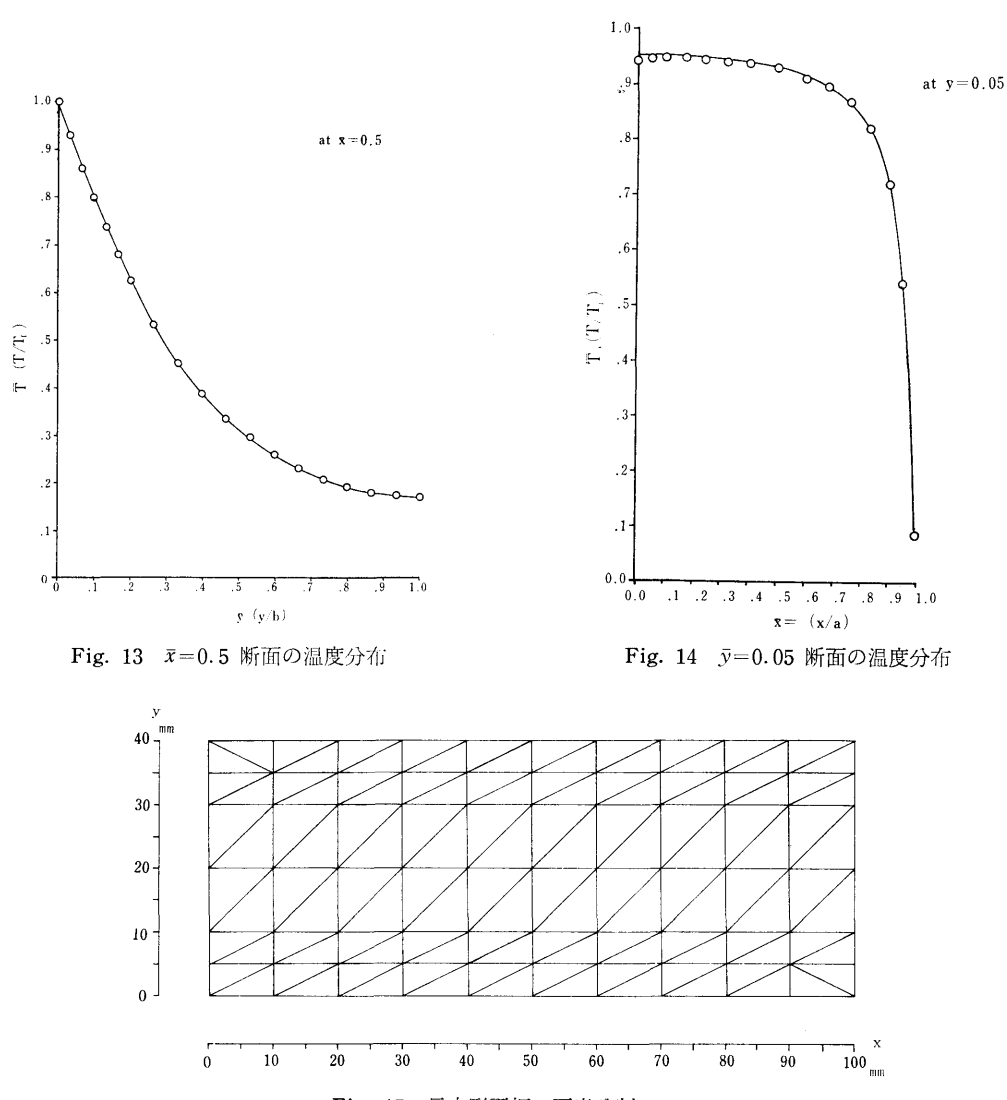

Fig. 15 長方形平板の要素分割一2

二、三の注意が必要となってくる。

注意を要する第一の点は、基準となる温度を与える ことである。境界条件を熱量で与えることは温度勾配 のみ指定することであり、温度の絶対値は指定されな い。したがって熱量境界条件のみでは物体内の相対温 度は求められるが、温度の絶対値は与えられないので 木プログラムでは解は得られない。このような場合 は、境界上の少なくとも一点には温度の値を与えてお く必要がある。

注意すべき第二の点は、与えた境界条件での熱の流 入出のバランスをとることである。定常状態の解析で あるから、物体内の発熱量と境界の流入出熱量の総和

は0になるはずであり、誤ってバランスのとれていな い条件を与えると大きな誤差の原因となる。境界条件 として与えた流入熱量と流出熱量の差が大きい場合, 解析結果に与える影響をしらべるため Fig. 15 に示す ような長方形平板について計算を行なった。境界条件 は次のように定めた。

$$
T = T_s \quad \text{at } x = 50, \ y = 0
$$
  
\n
$$
-k \frac{\partial T}{\partial x} = Q_1 \text{ at } x = 0, \ 0 \le y \le 40
$$
  
\n
$$
-k \frac{\partial T}{\partial x} = Q_2 \text{ at } x = 100, \ 0 \le y \le 40
$$
  
\n
$$
\frac{\partial T}{\partial y} = 0 \quad \text{at } 0 < x < 100
$$
  
\n
$$
y = 0, \ 40
$$

63

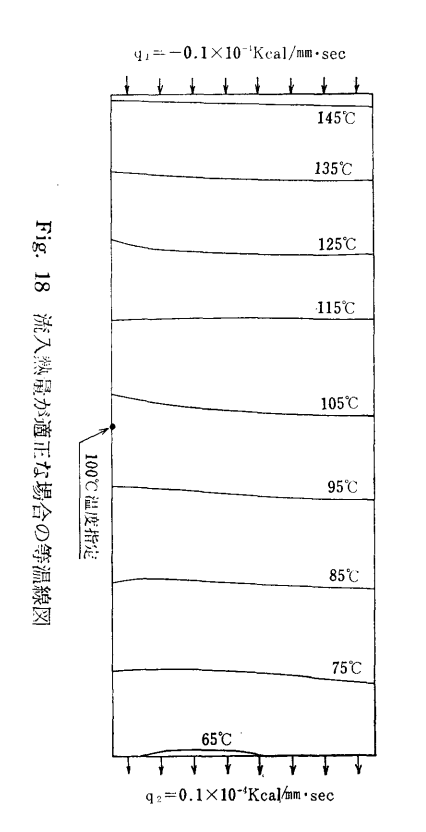

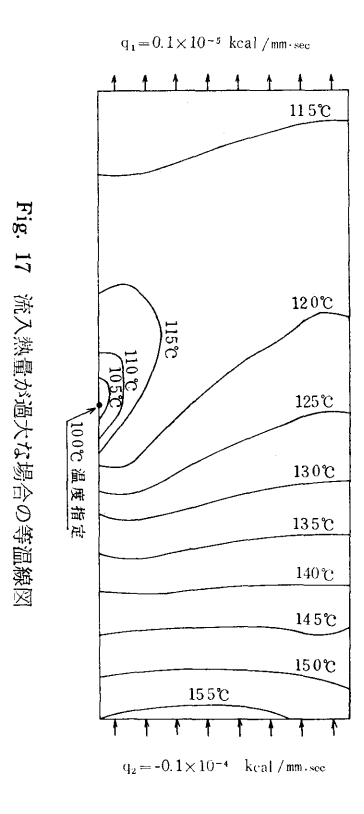

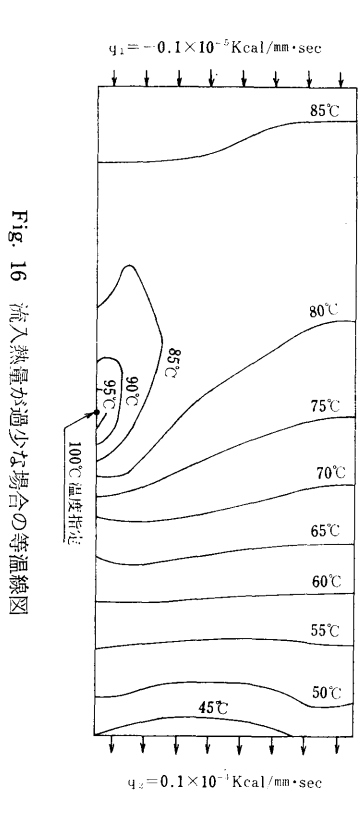

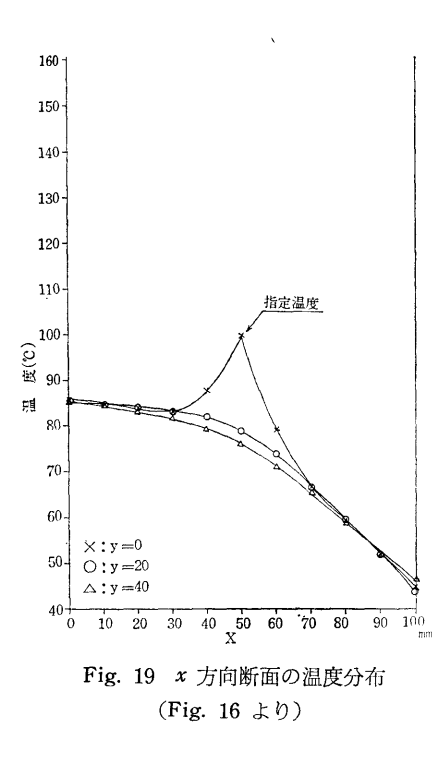

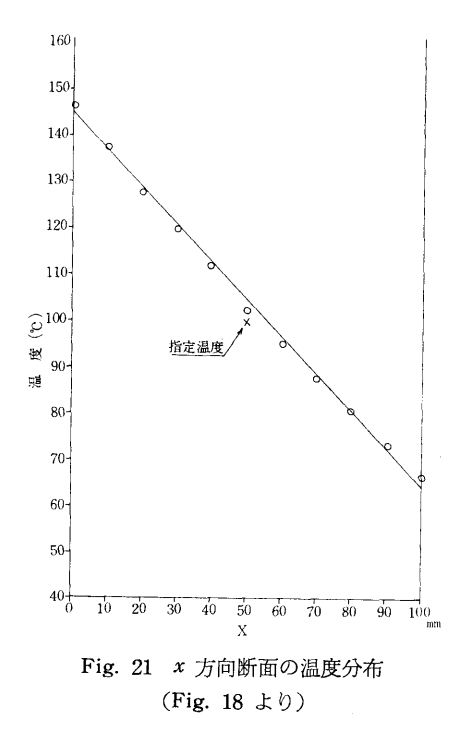

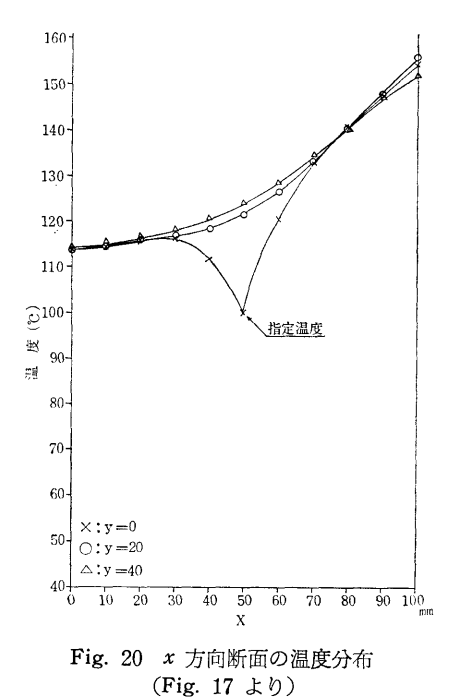

Fig. 16~21に<sup>流</sup><sup>入</sup><sup>熱</sup><sup>量</sup><sup>過</sup><sup>少</sup>,<sup>過</sup><sup>大</sup>,<sup>適</sup><sup>正</sup><sup>の</sup><sup>場</sup><sup>合</sup><sup>の</sup> 計<sup>算</sup><sup>結</sup><sup>果</sup><sup>を</sup><sup>示</sup><sup>す</sup>。<sup>流</sup><sup>出</sup><sup>入</sup><sup>熱</sup><sup>量</sup><sup>の</sup><sup>違</sup><sup>い</sup><sup>に</sup><sup>よ</sup><sup>る</sup><sup>余</sup><sup>分</sup><sup>な</sup><sup>熱</sup><sup>量</sup> は<sup>計</sup><sup>算</sup><sup>上</sup><sup>は</sup><sup>す</sup><sup>べ</sup><sup>て</sup><sup>温</sup><sup>度</sup><sup>の</sup><sup>基</sup><sup>準</sup><sup>点</sup><sup>を</sup><sup>通</sup><sup>っ</sup><sup>て</sup><sup>流</sup><sup>出</sup><sup>入</sup><sup>す</sup><sup>る</sup><sup>こ</sup> と<sup>に</sup><sup>な</sup><sup>る</sup><sup>た</sup><sup>め</sup>,<sup>温</sup><sup>度</sup><sup>の</sup><sup>基</sup><sup>準</sup><sup>を</sup><sup>与</sup><sup>え</sup><sup>た</sup><sup>点</sup><sup>を</sup><sup>中</sup><sup>心</sup><sup>に</sup><sup>著</sup><sup>る</sup><sup>し</sup>

#### 7. 排<sup>気</sup><sup>弁</sup><sup>の</sup><sup>温</sup><sup>度</sup><sup>分</sup><sup>布</sup><sup>の</sup><sup>解</sup><sup>析</sup><sup>へ</sup><sup>の</sup><sup>応</sup><sup>用</sup>

い温度分布の乱れが生じていることがわかる。

本<sup>プ</sup><sup>ロ</sup><sup>グ</sup><sup>ラ</sup><sup>ム</sup><sup>の</sup><sup>実</sup><sup>際</sup><sup>の</sup><sup>熱</sup><sup>機</sup><sup>関</sup><sup>へ</sup><sup>の</sup><sup>応</sup><sup>用</sup><sup>と</sup><sup>し</sup><sup>て</sup><sup>デ</sup><sup>ィ</sup><sup>ー</sup> ゼ<sup>ル</sup>・<sup>エ</sup><sup>ン</sup><sup>ジ</sup><sup>ン</sup><sup>の</sup><sup>排</sup><sup>気</sup><sup>弁</sup><sup>の</sup><sup>温</sup><sup>度</sup><sup>分</sup><sup>布</sup><sup>の</sup><sup>解</sup><sup>析</sup><sup>を</sup><sup>行</sup><sup>な</sup><sup>っ</sup><sup>た</sup> 例<sup>を</sup><sup>示</sup><sup>す</sup>。<sup>日</sup><sup>本</sup><sup>造</sup><sup>船</sup><sup>研</sup><sup>究</sup><sup>協</sup><sup>会</sup><sup>は</sup>「<sup>巨</sup><sup>大</sup><sup>船</sup><sup>用</sup><sup>デ</sup><sup>ィ</sup><sup>ー</sup><sup>ゼ</sup><sup>ル</sup> 機関に関する基礎研究」3) の中で、ディーゼル・エン ジン (日立B&W774-VT2BF-160型機関シリン ダ数: 7 Cyl, シリンダ径×ピストン行程: 740mm× 1, 600mm, 連続最大出力: 1,650 PS/Cyl, 回転数: 119rpm)の排気弁の温度分布を実測しているので, こ<sup>れ</sup><sup>を</sup><sup>解</sup><sup>析</sup><sup>解</sup><sup>の</sup><sup>対</sup><sup>象</sup><sup>と</sup><sup>し</sup><sup>て</sup><sup>取</sup><sup>上</sup><sup>げ</sup><sup>た</sup>。<sup>本</sup><sup>プ</sup><sup>ロ</sup><sup>グ</sup><sup>ラ</sup><sup>ム</sup><sup>の</sup> 境界条件として、前記の実測温度分布の境界上の値を 用いて, SASKE-H2に<sup>よ</sup><sup>り</sup><sup>解</sup><sup>析</sup><sup>し</sup><sup>両</sup><sup>者</sup><sup>の</sup><sup>温</sup><sup>度</sup><sup>分</sup> 布の比較を行なった。ただし本プログラムによる解析 は二次元問題として取扱っている。 Fig. 22 に三角形 要<sup>索</sup><sup>に</sup><sup>よ</sup><sup>る</sup><sup>排</sup><sup>気</sup><sup>弁</sup><sup>の</sup><sup>右</sup><sup>半</sup><sup>分</sup><sup>の</sup><sup>分</sup><sup>割</sup><sup>を</sup><sup>示</sup><sup>す</sup>。<sup>弁</sup><sup>座</sup><sup>当</sup><sup>り</sup><sup>部</sup> 付<sup>近</sup><sup>で</sup><sup>は</sup><sup>熱</sup><sup>流</sup><sup>れ</sup><sup>が</sup><sup>大</sup><sup>き</sup><sup>い</sup><sup>の</sup><sup>で</sup><sup>三</sup><sup>角</sup><sup>形</sup><sup>要</sup><sup>素</sup><sup>は</sup><sup>細</sup><sup>か</sup><sup>く</sup><sup>し</sup><sup>て</sup> ある。Fig. 23 に排気弁の温度分布を示す。実線は実 測<sup>値</sup>,<sup>点</sup><sup>線</sup><sup>は</sup><sup>本</sup><sup>プ</sup><sup>ロ</sup><sup>グ</sup><sup>ラ</sup><sup>ム</sup><sup>に</sup><sup>よ</sup><sup>り</sup><sup>求</sup><sup>め</sup><sup>た</sup><sup>等</sup><sup>温</sup><sup>線</sup><sup>で</sup><sup>あ</sup> り, 両者の最大の温度差は約 10°C で中心軸上に見ら

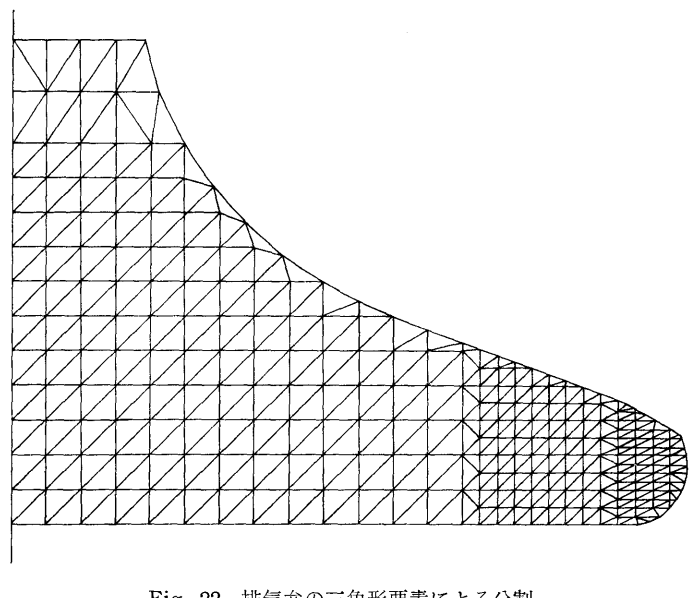

Fig. 22 排気弁の三角形要素による分割

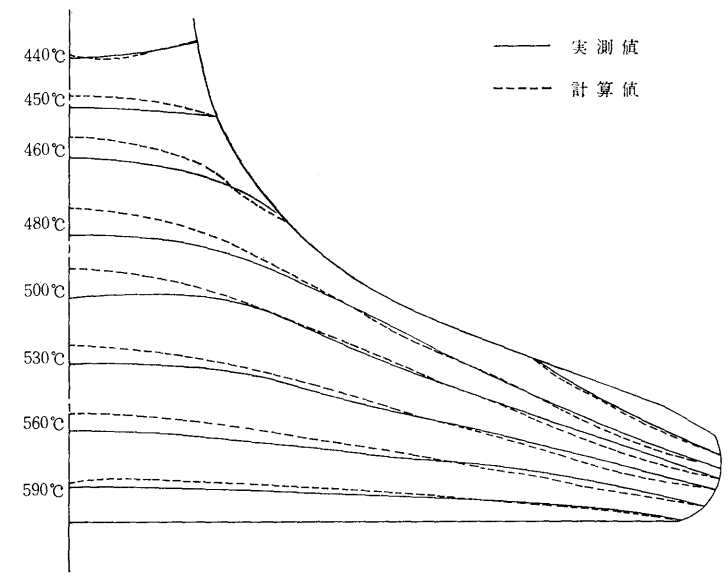

Fig. 23 排気弁の温度分布

れている。この誤差は先に述べたように三次元軸対称 体を二次元物体として取扱ったために生じたものと思 われる。なお本計算の所要時間(コンパイルから計算 結果の印刷まで)は約25分であった。

### 8. まとめ

SASKE-H1の拡張として、一般の境界条件の

場合に使用できる,有限要素法熱伝導解析プログラム SASKE-H2を完成した。温度こう配が急な領域 において要素の分割方法を考慮しさえすれば精度の良 い結果が得られる事を確認し,十分実用に供しうる事 を示した。

なお,本報告の第 7章は伝熱研究室の森下,菅の両 技官の資料提供による部分が多くここに感謝の意を表

(156)

する。

## 参考文献

- 1) 高田,塚田,天田,町田,前楢,塩出,高井 「有限要素法による熱伝導解析プログラム SA S K E 一H 1 J, 船舶技術研究所報告, 第 9 巻第 5号,昭47-9, p. 297.
- 2) Carslaw, Jager [Conduction of Heat in Solids] Oxford, (1967).
- 3) 100研究部会「巨大船用ディーゼル機関に関す る基礎研究J報告書, 日本造船研究協会,研究資料 第77号